<u>ADT Wörterlruch (Dictionary)</u> W: Kollertion von Lhlüneln, kein Schlünel kommt mehrfach vor Search  $(x, W)$ ist  $\times$  in  $W$  ? (falls ja: liefere Ort in Speicher) insert  $(c_{x,W})$ fiige x in Wein (melde, falls schon drin) remove (x, W) entferne $\times$ aws W Datenstrustur? unsortientes Amay: alle Ops OCn) sortientes Amay: seanch OClogn), insert (remove OCn) verlattete sinte : search (invert / remove  $C(n)$  Cegal ob sortient Heap : rearch O(n) Mn = # Schlund in W Ziel: celle Ops in OC log n)  $T_1$ Idee : Verwinde Binärbaum Schlüvel an der Wunel scll<br>uns sagen, chr wir im rechten<br>cour lihren "Seilbaum suchen" fuchbaumbedingung munen Für jeden Monden x: -Alle Schlünkl in T, sind <x - Alle Schlund in T2 sind > x

Beispiel Suchlaum: je nach Bedarf  $22$ parent d'- $\begin{array}{rcl} & \mathit{key} = & 7\\ \hline \mathit{left} & \mathit{right} \end{array}$  $\bigvee_{\bullet}$  70  $27\sqrt{37}$  88  $36/$  $\bigvee_{\bullet}$  8  $>$ Kishe h nuel 212 Binārbaum : Jeder Knoter hat<br>'= 2 Trinder Search, Mert: OCh)

Search C x, p) 11 luche in Teilbaum unter p<br>if p = null : Mineology<br>else if p . Key = x : Erfolg if x < p. Key : Search (x, p. left)<br>else = Search (x, p. right)

 $T$  (x) : Search  $C$  x) Ersetre null-Blatt clurch mult mult //falls niche<br>gefunden

remove(x) : erst search (x), dann Fallunterscheidung: Fall 1: x int Blatt,  $x = \frac{y}{x} = \frac{y}{x}$ <br>Fall 2: x hat ein Kimd x de (21) a 3<br>Fall 3: x hat 2wei Kimder  $x = 2^{27}$  $\overline{27}$ Beirpiel :  $372$ <br>3  $8$ <br>3  $12$ <br>3  $12$ <br>3  $10$ <br>3  $12$ <br>3  $12$ <br>3  $12$ <br>3  $12$ <br>3  $12$ <br>3  $12$ remove (22) rémove Ceinfach, dans Womit Können wir 22 ersetren! Mit nachtgronerem Element in Baum: gehe im rechten Teilbaum immer noch links, bis es kein linkes  $328$ <br> $429$ <br> $429$ Kind mehr gilt. Lawfruit (ICh)  $\sim$  daufzeit von remove: UCh)  $\frac{2}{\sqrt{4}}$  h = n<br>  $\frac{h}{\sqrt{5}}$  schlechte<br>  $\frac{2}{\sqrt{3}}$  schlechte Problem: h kann grors winden Beigniel : Baue Bourn clurch Einfügen<br>einer sortcerten Folge : 2,4,5,9,13,.. Wie enhalten wir h = O (log n)?

Verbleibendes Problem: Wie erhalten wir h = OClogn) ? Vdee 1: vollständiges Binävbaam / vie bei Veaps -> su starr, es gibt immer nur eine Möglichbeit 2.B. für 1, 2, 4, 5, 7, 8, 9, 10, 11, 12, 14, 15, 17 eretnem viel Arbait! OCn) wont case Mee 2. mehr Flexibilität, folgende AVL-Bedingung  $h_{\ell}(\omega)$ <br> $h_{\ell}(\omega)$ -> AVL - Barnme<br>(Adelson - Velsby, Landis) kinnte leer bein, deshall Zahlen zvir hier Köhr (null)=0 Höhe  $(e) = 1$ , Höhe  $(s^{\circ}) = 2$ , Beirpiele:  $\sigma$   $h_{2} = 20 h_{1} = 0$  $\rho\sqrt{}$ B B B B B B B B X

1) Wie ist die Höhe h ? O (loy n)? 2) Wie erhält man die AVL-Bedingung? zu 1: Satz: Ein AVL - Baum der Höhe h hat n.z. Fib (h+2)-1 <u> Bervis</u>: Indurtion  $Fib: 1, 1, 2, 3, 5, ...$  $I - \ln \tan \frac{1}{2}$  h = 1 : 0, n = 1 = Fib(3) - 1  $h = 2 \cdot 8 \cdot 8$  $n \ge 2 = F_1 b C_1 - 1$  $T$ -Schritt  $h \ge 3$ <br> $h_e(\omega)$   $\left\{\sum_{h_e(\omega)}\right\}$  mindertens eins von  $h_e(\omega)$ ,  $h_r(\omega)$   $\ge h$ -1  $\rightarrow$  n  $\rightarrow$  1 + # 1 moten links + # 1 moten nechts  $\sum_{k=1}^{L+H} (1 + F(b)(h-1+2)-1) + F(b(h-2+2)-1)$ =  $Fib(h+2)-1$ 网 Wir wiren  $F(b(h+2)) \geq \frac{1}{3} \cdot 1.5^{h+2}$  (Vilrung 2)  $\sim$  Ein AVL - Boum cler Hohe h hat n z Fib C h+2) - 1 z  $\frac{1}{3} \cdot 1.5^{h+2}$  -1 Vinoten  $\sim$  1.5<sup>h+2</sup>  $\leq$  3  $(n+1)$  $\sim$  h+2  $\leq$  log<sub>15</sub> (3.  $(n+1)$ )  $\sim$  h  $\leq$  O (log n). a) rearch in OC logn)

2) Pelralancienn: nach einem insent tremove frönnte die<br>AVL-Bedingung verletzt sein ~ repaninen Wir schaum uns insert an. Remorc geht änlich hier kann in Problem auftreten. Um Beispiel: 3 0<br>Einfügen enhält AVL – Bedingung<br>0 < Einfügen enhält AVL – Bedingung nicht Probleme *könne*n nur lri (di*n*esten) Vorfahren des neuen K*noten*s auftneten. - Danchlaufe die Vorfahren von unten nach oben – Reparine AVL-Bedinguny, wo nötig - Artualisiere gegebenenfalls h<sub>e</sub> bans. h. Reparatur der AVL - Redingung ve (falls v rechtes Vind von u : analog) neier Kroten im Veillainm unter veingfügt

Fall 1: Hohe von v bleibt unverändert<br>-> kein Problem in u, keine Rekunion noticy

Reparator der AVL-Butingung, allgemeine lituation Fall 2:<br>1 generation  $\begin{cases} h_e(u) \leq 0 \ h_e(u) \leq 0 \end{cases}$  $\frac{\text{Fall 2A}: h_r(u) = h_q(u) + 1}{\text{Total 2A}: h_r(u) = h_q(u) + 1}$ -> Erhöhe h<sub>e</sub> (a) um 1. Höhe von a likelbt unverändert<br>-> Erhöhe herme weitere Rerunion nötig  $\frac{d}{dx} \left( \frac{d}{dx} \right)^2 \left( \frac{d}{dx} \right)^2 = h_e(u)$ -> Erhöhe hy Ca) um 1 . AVL-Bedingung an u enfüllt,<br>aber Köhe von u erhöht sich<br>-> prüfe Eltemhnotin von u Cherunion nötig) Fall 2C:  $h_{\tau}(u)$  =  $h_{\ell}(u)$  - 1 -> AVL - Bedinging an unun verlet st weitere Fallunterscheidung: Int die Stohe von v wegen linkem oder wegen.<br>mach stetunlisierung vechtem Teillaum gewachsen? Fall 2Ca: linker Teillaum,  $h_{\ell}(v) = h_{\tau}(v) + 1$ Suchbaumbedingung irt<br>witterhin erfillt Geramthawm wieder so hoch wu vor iment = AVL-Bedingung erfüllt. neur Kirke von v = alte Sirke von u  $\sim$  Keine weitere Resursion notig

 $\frac{\text{Im}\ell}{2Cb}$ .  $h_{\ell}(v) = h_{\ell}(v) - 1$ 

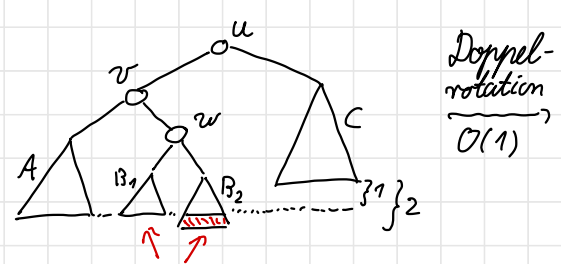

entweder  $B_1$ oder  $B_2$ ist grade gewachsen  $\mathcal{L}$ hier $B_2$  $\mathcal{L}$ 

 $\frac{v}{\sqrt{\frac{v}{v}}}\sqrt{\frac{v}{v}}$ 

Suchbaumbedingung int<br>witenhim enfillt

Gesamtbaum ist wieder 50 hoch wie vor insert ~ *heine weit*on Rekunion nötig

A bleibt auf seller Höhe<br>B<sub>1</sub>, B<sub>2</sub> gehen 1 nach den<br>C giht 1 nach unten<br>~ AVL-Bedingung erfüllt

Laufseit von innert (x) int  $O(1)$  par Level  $\sim$   $O( h )$  =  $O( \ell q n )$  inngesamt Remove (x) geht athorisch : balancienn mit Rotationen oder Doppel- $\sim$ O[logn)

GEHT ES BESSER?

JA, aler nur mit randomisierten Datinstrustusen (Hashing)  $\rightarrow$  nachtes Sementur

Aber: Suchbaume enlanben willen Operationen, die mit Hashing nicht effesint gehm: - Finde Minimum / Maximum

- Finde das i-Aleimte Element (wenn wir uns zwätchich für jeder Pinoten)<br>die Knotensahl im linker und rechter Jullanm merker) Suehbäumi *kö*nnin auch für die ADT *List*e *eingextst wide*n → alle Ops in O(logn)